■シリアル・ステッピング・モータードライブV1.01 (暫定)2000.1/16,1/31,2/2

- 1 CPUにPIC16F84を使用したシンプルかつ高性能なステッピング・モーター ドライブです。
- 2 Windowsパソコン、AKI-H8, AKI-80マイコンなどと RS-232Cで接続して正確な回転、角度制御、位置決めが行えます。 また、単体でもスイッチで正転、逆転させることができます。
- 3 シングルステップ駆動、8ビットステップ駆動(1-255ステップ指定) 16ビットステップ駆動(1-65535ステップ指定)ができます。
- 4 基準点で自動的に停止する定速駆動を実行できます(位置決め)。
- 5 フルステップ (2相励磁) とハーフステップ駆動 (1―2相励磁) をコマンドで 切り替える事ができます。
- 6 ステータス、パルスレート(回転スピード)、即時停止、停止解除コマンドがあります。
- 7 PICに上限、下限リミット信号のポートを用意して安全性を高めています。
- 8 モーターポートへの直接ライト、リードコマンドで励磁方式の実験が行えます。

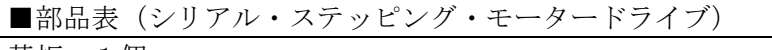

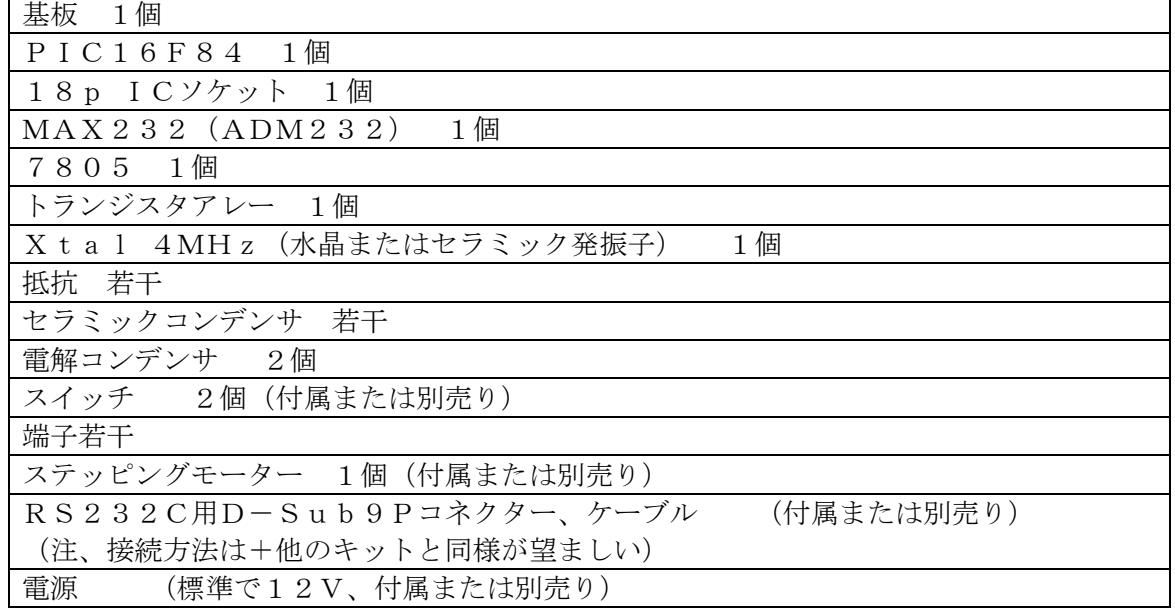

■キットの製作

本キットは、部品点数も少なく回路も簡単ですから特に難しい所はないと思いますが、2、 3注意点を述べます。

- 1 PIC, MAX232, トランジスタアレーなどは、ピン番号を十分に確認しながら配 線しましょう。念のために回路図にチェックを入れながら製作を進めると確実です。
- 2 電解コンデンサには極性がありますので、向きに注意して取り付けて下さい。 なおセラミックコンデンサには極性がありません。
- 3 製作が完了したら、まずPICをICソケットに入れない状態で電源投入し、 PICの電源電圧(5V)、極性、配線などを再チェックして下さい。 正常を確認したら、必ず電源を切ってから、PICを取り付けます。
- 4 電源を入れ、スイッチを押してモーターが正転、逆転すれば完成です。 ■シリアルインターフェース

本機はRS-232Cインターフェースに対応し通信機能でコントロールできます。

Windowsパソコン、AKI-H8,AKI-80マイコンなどに接続可能です。 本機は、コマンドとアンサーを受信、送信することでモーターをコントロールします。

■通信条件

本機は以下の通信条件に設定されていますので接続するパソコン側も同じにして下さい。 8ビットデータ、4800bps,パリティ無し、1ストップビット

■コマンドの説明

コマンドおよびアンサーの行末には、CR(0DH)を付けます。

 $\overline{\phantom{a}}$ 

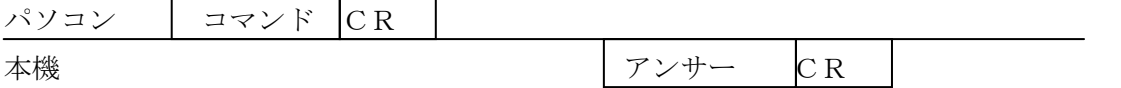

コマンドは全てASCIIコードです。コマンドの内容が不正または通信エラーが発生し た場合は、失敗となります。また、コマンド送信に時間(約4秒)がかかる場合はタイム アウトエラーする可能性があります。

コマンド受信中はモーターの回転が一時的に停止しますが、コマンドの実行には影響を与 えません。

- ■パルスレートコマンド
- コマンド1 :A
- アンサー 失敗:NG
	- 成功:hh

現在設定されているパルスレートを表示する。

- $\exists \forall \forall Y \in \mathbb{R}^2$  : Ahh
- アンサー 失敗:NG

成功:OK

パルスレートをhhに設定する。

パルスレートはステッピングモータの1ステップ時間を決定します。

- **★ 1ステップ時間=1.024ms×パルスレート**
- 例、コマンドA04でパルスレートを4に設定する。

回転速度=1s÷4.096ms≒244pps

(注意)使用するモーターによって可能な最高速度が変わります。 モーターが脱調しない範囲でパルスレートを設定して下さい。 ■定速駆動コマンド

- コマンド :MU (CW方向) :MD (CCW方向) アンサー 失敗:NG
	- 成功:OK

MUコマンドはCW方向へモータを回転させ、CNP信号またはLimit\_U信号が0 になった時点で停止する。

MDコマンドはCCW方向へモータを回転させ、CNP信号またはLimit\_D信号が 0になった時点で停止する。

■ステップ駆動コマンド

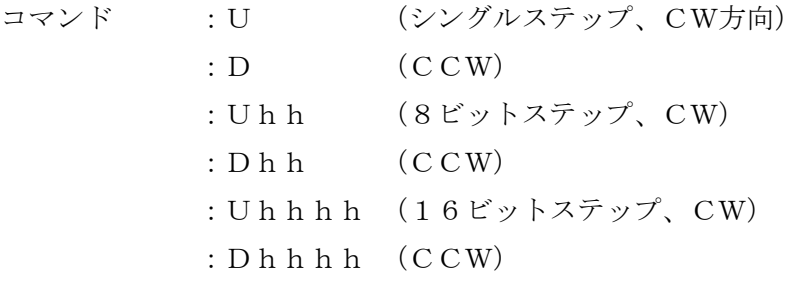

アンサー 失敗:NG

成功:OK

hhは16進文字で、ステップ数は16進数で設定する。

シングルステップは1ステップだけモータを回転させる。

8ビットおよび16ビットステップは指定されたステップ数だけモータを回転させる。8

- ビットは1―255、16ビットは1―65535ステップ指定可能である。
- U(CW)方向への回転はLimit U信号が0になった時点で停止する。
- D(CCW)方向への回転はLimit\_D信号が0になった時点で停止する。

■即時停止、停止解除コマンド

- コマンド :B 即時停止
	- :C 停止解除
- アンサー 失敗:NG

成功:OK

モータの回転を一時停止または停止解除する。

■フルステップ駆動、ハーフステップ駆動コマンド

- コマンド :F フルステップ駆動
	- :H ハーフステップ駆動
- アンサー 失敗:NG
	- 成功:OK

ステッピングモータの励磁方式を変更する。

フルステップ駆動は2相励磁、ハーフステップ駆動は1―2相励磁にする。

■リードコマンド

- コマンド :R
- アンサー 失敗:NG
	- 成功:hh

現在のPIC RBポートの内容を表示する。

■ライトコマンド

- コマンド :Whh
- アンサー 失敗:NG
	- 成功:OK

PIC RBポートへhhを書き込む。書き込みは上位4ビットのみ有効である。

■バージョンコマンド

コマンド :V

アンサー 失敗:NG

成功:タイトル、バージョンの内容

本機のタイトルおよびバージョン番号を表示する。

■ステータスコマンド

- コマンド :X
- アンサー 失敗:NG

成功: m、 $f/h$ , d, c, u

- 現在のモーターの回転状況とポートの状態を表示する。
- m 0:停止。
	- 1:ステップ駆動, U (CW)方向へ回転中。
	- 2:ステップ駆動, D (CCW)方向へ回転中。
	- 3:定速駆動、U(CW)方向へ回転中。
	- 4:定速駆動、D(CCW)方向へ回転中。
- f/h F:フルステップ駆動
	- H:ハーフステップ駆動
- d Limit\_D信号の状態を表わし、0または1
- c CNP信号の状態を表わし、0または1
- u Limit\_U信号の状態を表わし、0または1

■参考